# X3D Mobile VR Unity H-Anim Viewer Implementation

Web3D Korea Standardization Meeting Los Angeles, CA, USA

July 31, 2017

Myeong Won Lee (The University of Suwon)

# **Mobile VR and Sensors**

- HMD (Gear VR)
  - Camera, Acceleration, Zyro, Proximity, Magnetic
- Mobile phone
  - Camera, Zyro, GPS, Gesture, Proximity, Light, RGB, Acceleration, Magnetic, Temperature, Pressure, Atmosphere

- An example of mobile travel VR
- 3D VR world
  - Geo-synchronized
  - Units specified
- Sensors
  - GPS, Camera, Acceleration, Zyro, Proximity, Light, RGB, Temperature

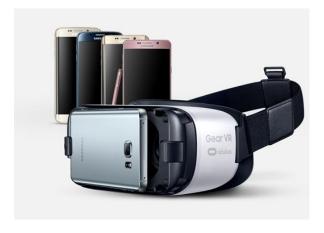

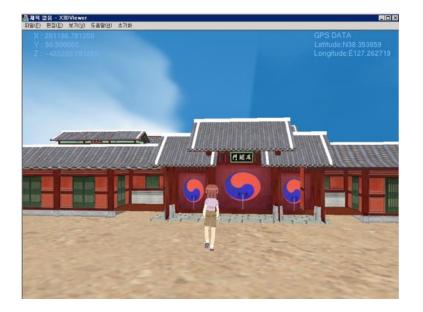

## **Mobile MAR**

Video worlds + Augmented objects

<u>3D VR worlds + Augmented video objects</u>

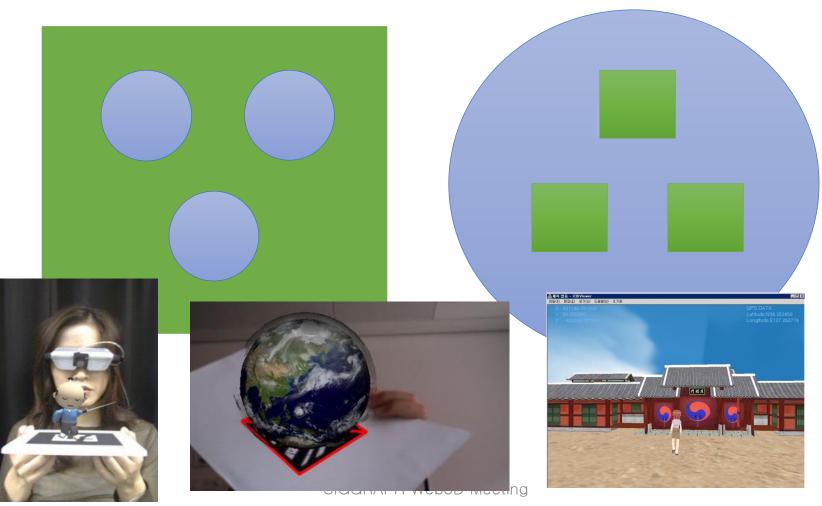

## An Example X3D File

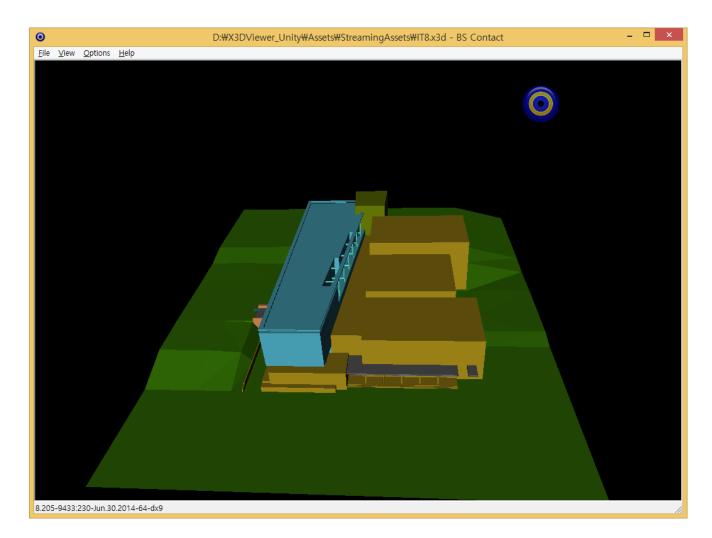

# **Unity H-Anim Viewer Organization**

| Assembly-CSharp - Scripts\X3DLib\X3DLib.cs -                                                                                                    | MonoDevelop-Unity                                                                 | - • <b>×</b>     |
|----------------------------------------------------------------------------------------------------|-----------------------------------------------------------------------------------|------------------|
| <u>F</u> ile <u>E</u> dit <u>V</u> iew <u>S</u> earch <u>P</u> roject <u>B</u> uild <u>R</u> un                                                                                                    | Versio <u>n</u> Control <u>T</u> ools <u>W</u> indow <u>H</u> elp                 |                  |
| Debug  Unity Editor                                                                                                    | MonoDevelop-Unity     Q Press 'Control+,' to search                               | :h               |
| Solution 🗆                                                                                                    | × • X3DLib.cs ×                                                                   | v 💼              |
| ▼ 📴 X3DViewer_Unity                                                                                                    | ▲                                                                                 | No region        |
| ▼ Assembly-CSharp                                                                                                    | 1 using UnityEngine;                                                              |                  |
| References                                                                                                    | 2 using System;                                                                   |                  |
| Image: Image: | <pre>3 using System.Collections;</pre>                                            |                  |
| ▼ 🚺 Scripts                                                                                                    | 4 using System.Collections.Generic;                                               | Pro              |
| ▼ 🕕 BvhLib                                                                                                    | 5 using System.Text;<br>6 using System.Xml;                                       | ope              |
| () BvhLib.cs                                                                                                    | 7 using System.Collections.Specialized;                                           | Properties       |
| ▼ III Common                                                                                                    | 8 using System.Xml.Serialization;                                                 |                  |
| () SingletonT.cs                                                                                                    | 9 using System.IO;                                                                |                  |
| ▼ → X3DLib (**)                                                                                                    | 10                                                                                | Do               |
|                                                                                                    | 11 public enum ELEMENT_TYPE                                                       | Document Outline |
| ▼ 🍌 X3DNode                                                                                                    | $\equiv$ 12 {<br>13 Box = 0,                                                      | Tent             |
| () X3DBox.cs                                                                                                    | 14 Cone,                                                                          | ē                |
| () X3DCone.cs                                                                                                    | 15 Cylinder,                                                                      | -tii             |
| X3DCylinder.cs                                                                                                    | 16 Sphere,                                                                        | ā                |
| X3DHanim.cs                                                                                                    | 17 Text,                                                                          | <b>2</b>         |
| X3DNode.cs                                                                                                    |                                                                                   |                  |
| X3DSegment.cs                                                                                                    | 19<br>20 public class X3DLib                                                      | Unit Tests       |
| () X3DSphere.cs                                                                                                    | 21 {                                                                              | est              |
| () X3DText.cs                                                                                                    | <pre>22 protected string m_strFileName;</pre>                                     | °,               |
| () X3DLib.cs                                                                                                    | <pre>23 protected XmlDocument m_cXmlDocument = new XmlDocument();</pre>           |                  |
| () SceneController.cs                                                                                                    | 24 protected List <x3dnode> m_listX3DNode = new List<x3dnode></x3dnode></x3dnode> | ();              |
| () X3DViewer.cs                                                                                                    | <pre>25 protected X3DSegment m_curParseSegment = null;<br/>26</pre>               |                  |
| StreamingAssets                                                                                                    | ▼ 4 III                                                                           |                  |
| - JorenningAsses                                                                                                    |                                                                                   | ors 🗹 Tasks      |

## **Import an X3D File into Unity**

| 파일(년<br>도움말                          | E) 편집<br>발(H) | ¦(E) 보기                                                                                                    | ♥ 프로젝.                                                                                                    | oft Visual Stud<br>트(P) 빌드(B)<br>- (? - Debug                                                                          | 디버그(D)                                                                                                    | 팀( <u>M</u> )                                                                                                 |                                                                                                    | 빠른 실행(<br>테스트(S)<br>y에 연결 🔹 | 분석( <u>N</u> ) | ♪<br>창(W)<br>□ 대言 1 ⊒ 12 | _ = =<br>로그인 | ×  |
|--------------------------------------|---------------|----------------------------------------------------------------------------------------------------|----------------------------------------------------------------------------------------------------|----------------------------------------------------------------------------------------------------|----------------------------------------------------------------------------------------------------|----------------------------------------------------------------------------------------------------|----------------------------------------------------------------------------------------------------|-----------------------------|----------------|--------------------------|--------------|----|
| · · ································ | х хзс         | DLib.cs     ₽       X3DViewer_       8       9       10       11       12       13       14       15       16       17       18       19       20       21       22       23       24       25       26       27       % | Viewe<br>Viewe<br>참조 4개<br>public cla<br>public<br>public<br>protec<br>protec<br>A참조<br>public<br>f<br>m.<br>m.<br>cla<br>n. | er.cs + × Utilit<br>ass X3DViewer<br>c X3DLib m_cX3<br>c List <string<br>cted string m.<br/>cted string m.</string<br> | yClass.cs<br>yClass.cs<br>yClass.cs<br>xSource<br>yClass.cs<br>yClass.cs<br>yClass.cs<br>new<br>yClass.cs<br>new<br>yClass.c | X3DNo<br>T<br>LetonT <x3<br>X3DLib()<br/>Jg = new<br/>e;<br/>Name;<br/>Name;<br/>Aracter01<br/>.bvh";</x3<br> | de.cs<br>3DViewer:<br>);<br>List <sti< td=""><td>X3Dx3d,<br/>- 6</td><td></td><td></td><td></td><td></td></sti<> | X3Dx3d,<br>- 6              |                |                          |              |    |
| đ                                    | 줄: 25         | 열: 9                                                                                                    | ) - [                                                                                                    | 문자: 9                                                                                                    | INS                                                                                                    |                                                                                                    |                                                                                                    |                             |                |                          | ↑ 게시 ▲       | h. |

# **X3D** Parsing in Unity

| 🔘 As         | semb         | bly-CShai    | rp - Scripts\X3DLib\X3DLib.cs* - MonoDevelop-Unity                                                                         |                    | x                |
|--------------|--------------|--------------|----------------------------------------------------------------------------------------------------|--------------------|------------------|
| <u>F</u> ile | <u>E</u> dit | <u>V</u> iew | <u>S</u> earch <u>P</u> roject <u>B</u> uild <u>R</u> un Versio <u>n</u> Control <u>T</u> ools <u>W</u> indow <u>H</u> elp |                    |                  |
|              | ) 🖸          | Debug        | ✓ Unity Editor ✓ MonoDevelop-Unity Q Press 'Control+,                                                                      | to search          | ]                |
| Soluti       | ör 🖪         | ⊢ ► )        | X3DLib.cs                                                                                                    | •                  | <b>T</b>         |
| ▼ 🛃          | Ĝ            | X3DLib       | ParseHanimRecursive (XmlNode xnRoot)                                                                                       | No region          | Toolbox          |
| •            |              | 63           | public void ParseHanimRecursive( XmlNode xnRoot )                                                                          | _                  | Ъ,               |
|              |              | 64           | {                                                                                                    |                    | ×                |
|              |              | 65           | <pre>switch(xnRoot.Name)</pre>                                                                                             |                    |                  |
|              |              | 66           | {                                                                                                    |                    | P                |
|              |              | 67           | case "HAnimHumanoid":                                                                                                    |                    | Properties       |
|              |              | 68           | X3DHanim x3dHanim = new X3DHanim(m_strFileName);                                                                           |                    | Ē.               |
|              |              | 69           | <pre>m_listX3DNode.Add( x3dHanim );</pre>                                                                                  | E                  | ß                |
|              |              | 70           | break;                                                                                                    | =                  |                  |
|              |              | 71           | <pre>case "HAnimJoint":</pre>                                                                                              |                    |                  |
|              |              | 72           | X3DSegment x3dSegment = new X3DSegment();                                                                                  |                    | 0                |
|              | =            | 74           | <pre>m_curParseSegment = x3dSegment;<br/>((X3DHanim)m_listX3DNode[m_listX3DNode.Count-1]).AddSegment( x3dSegment );</pre>  |                    | ŝ                |
| -            | -            | 74           | ((XSUMANIII)II_IISCASUMOde[II_IISCASUMOde.Count-I]).AddSegment( XSdSegment );                                              |                    | Document Outline |
|              |              | 76           | <pre>string strJoint = Parse_AttributeValue( xnRoot, "name" );</pre>                                                       |                    | ő                |
|              |              | 77           | <pre>m_curParseSegment.SetJoint( strJoint );</pre>                                                                         |                    | E.               |
|              |              | 78           | <pre>m curParseSegment.SetChildCount( xnRoot.ChildNodes.Count - 1);</pre>                                                  |                    | ne               |
|              |              | 79           |                                                                                                    |                    |                  |
|              |              | 80           | <pre>Debug.Log( strJoint.ToString() + ": " + xnRoot.ChildNodes.Count.ToString() )</pre>                                    | ;                  |                  |
|              |              | 81           | break;                                                                                                    |                    | Unit Tests       |
|              |              | 82           | <pre>case "HAnimSegment":</pre>                                                                                            |                    | H                |
|              |              | 83           | m_curParseSegment.SetSegment(    Parse_AttributeValue(    xnRoot, "name" ) );                                              |                    | ests             |
|              |              | 84           | break;                                                                                                    |                    |                  |
|              |              | 85           | case "Transform":                                                                                                    |                    |                  |
|              |              | 86           | <pre>Vector3 vec = Parse_Vector3( Parse_AttributeValue( xnRoot, "translation" ) )</pre>                                    | ;                  |                  |
|              |              | 87           | <pre>m_curParseSegment.SetTranslation( vec );</pre>                                                                        |                    |                  |
|              | -            | 88           |                                                                                                    | -                  |                  |
| 4            |              |              | "                                                                                                    |                    |                  |
|              |              |              |                                                                                                    | 🔺 Errors 🛛 🗹 Tasks |                  |

#### Draw an X3D File

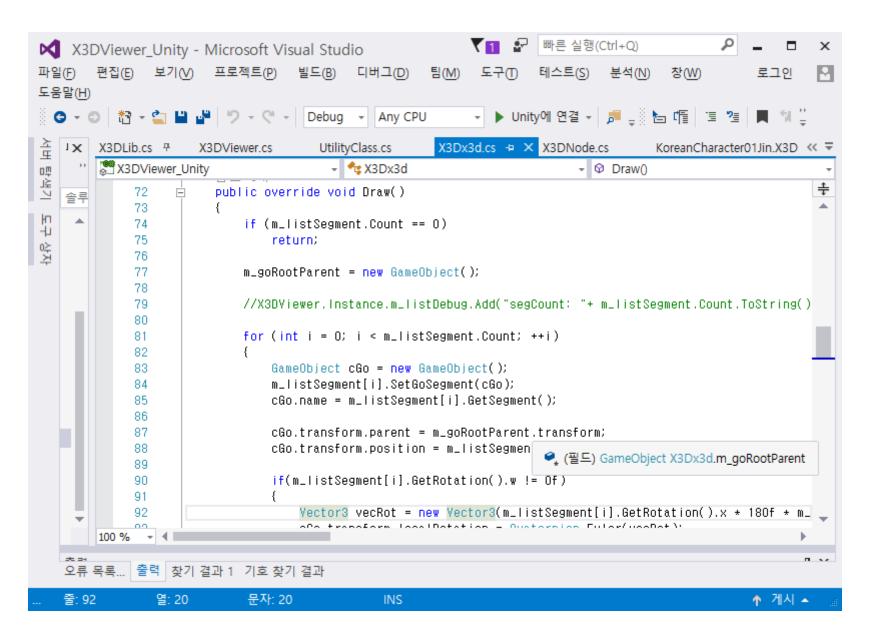

#### **Unity X3D Scene Generation**

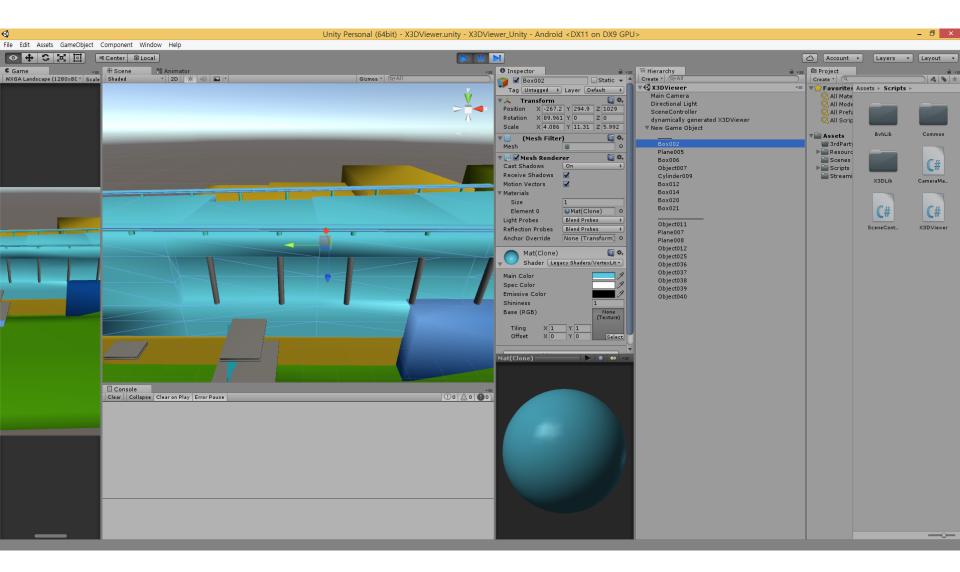

## **Unity X3D Scene Generation**

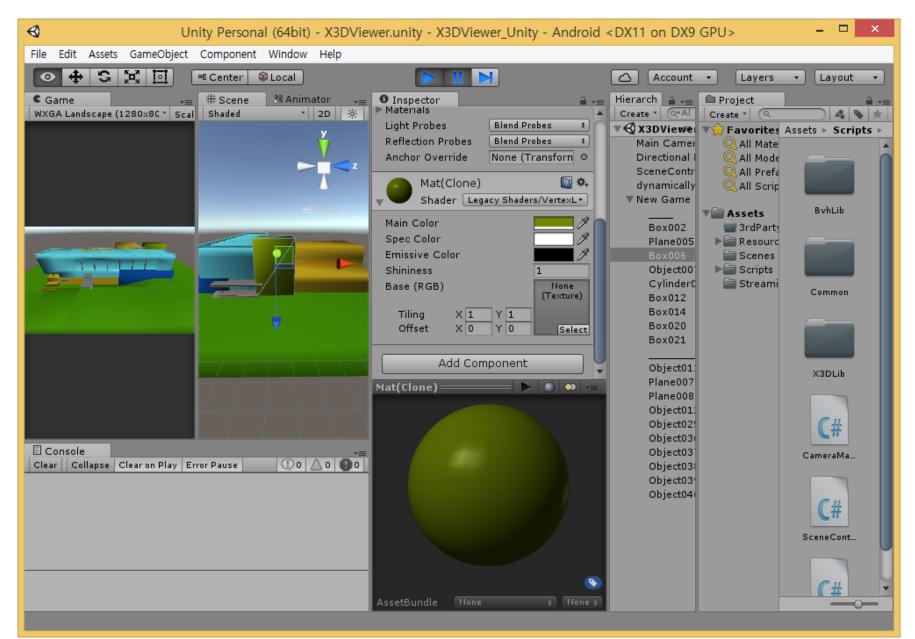

#### **Unity X3D Scene Generation**

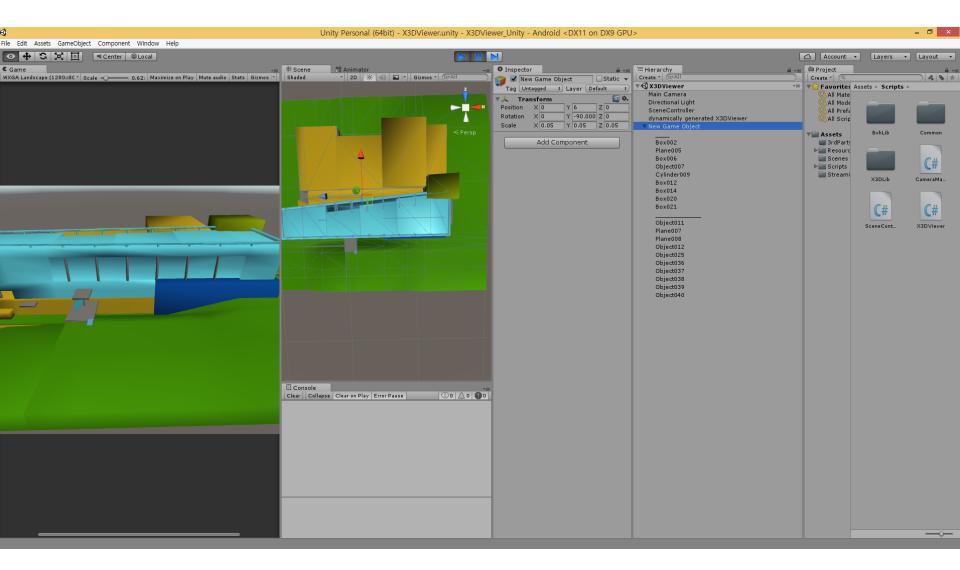

# **Unity X3D Texture Mapping**

public lEnumerator CoroutineLoadImage()

string strFileName = m\_listSegment[0].GetTextureName();

WWW www = UtilityClass.LoadFile(strFileName);

yield return www;

m\_tex1mage = www.texture;

{

}

## **Unity X3D Texture Mapping**

```
public override void Draw()
    if (m_listSegment.Count == 0)
        return;
    m_goRootParent = new GameObject();
    m_goRootParent.name = m_strFileName;
   List<GameObject> listParent = new List<GameObject>();
    //X3DViewer.Instance.m_listDebug.Add("segCount: "+ m_listSegment.Count.ToString() );
   for (int i = 0; i < m_listSegment.Count; ++i)</pre>
        GameObject cGo = new GameObject();
        m_listSegment[i].SetGoSegment(cGo);
        cGo.name = m_listSegment[i].GetSegment();
        if (listParent.Count > 0)
        Ł
            cGo.transform.parent = listParent[listParent.Count - 1].transform;
            listParent.RemoveAt(listParent.Count - 1);
        }
        else
        ł
            cGo.transform.parent = m_goRootParent.transform;
        }
        cGo.transform.position = m_listSegment[i].GetTranslation();
        cGo.transform.localRotation = Quaternion.Euler(m_listSegment[i].GetRotation());
        //cGo.transform.lossyScale = m_listSegment[i].GetScale();
        for (int j = 0; j < m_listSegment[i].GetChildCount(); ++j)</pre>
        ł
            listParent.Add(cGo);
        3
```

# **Results of Unity X3D Texture Mapping**

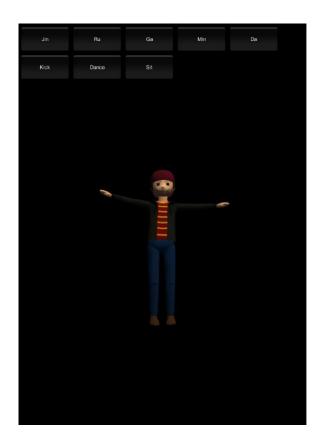

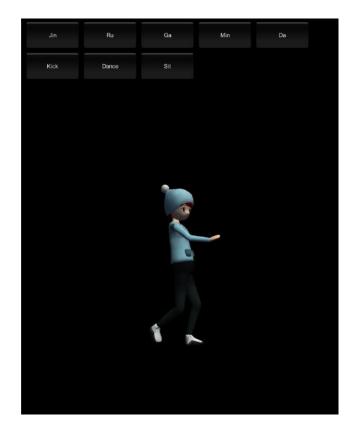

# **Results of Unity X3D Texture Mapping**

| ◀ Unity Personal (64bit)                         | it) - X3DViewer.unity - X3DViewer_Unity - Android                                                                                                    | <dx11 dx9="" gpu="" on=""> – 🗖 🗙</dx11>                                                                                                    |
|--------------------------------------------------|----------------------------------------------------------------------------------------------------|----------------------------------------------------------------------------------------------------|
| File Edit Assets GameObject Component Win        | ndow Help                                                                                                    |                                                                                                    |
| ● 🕂 🖾 🔟 🔍 Center 🕸 Loc                           | cal 💽 🚺 🚺                                                                                                    | 🛆 Account 🔹 Layers 🔹 Layout 🔹                                                                                                    |
| C Game →= # Scene ☆ Ani<br>720×1280 * Sc. Shaded | nimator -= O Inspector = -=<br>2D 🔆 😭 🖌 sacrum 🗌 Static 🗸                                                                                                    | Hierarcl     → =     Image: Project     Image: Project       Create *     Image: Organized and the state in the state in the |
| / 0 0 H 2                                        | Y       Tag Untagged + Layer Default +         Y       Transform         Position X 0       Y 30.53       Z -0.7076         Rotatior X -5.762       Y 2.614       Z -1.345         Scale       X 1       Y 1       Z 1         V       (Mesh Filter)       () *                                                                                                    | ✓       ✓       ✓       ✓       ✓       ✓       ✓       ✓       ✓       ✓       ✓       ✓       ✓       ✓       ✓       ✓       ✓       ✓       ✓       ✓       ✓       ✓       ✓       ✓       ✓       ✓       ✓       ✓       ✓       ✓       ✓       ✓       ✓       ✓       ✓       ✓       ✓       ✓       ✓       ✓       ✓       ✓       ✓       ✓       ✓       ✓       ✓       ✓       ✓       ✓       ✓       ✓       ✓       ✓       ✓       ✓       ✓       ✓       ✓       ✓       ✓       ✓       ✓       ✓       ✓       ✓       ✓       ✓       ✓       ✓       ✓       ✓       ✓       ✓       ✓       ✓       ✓       ✓       ✓       ✓       ✓       ✓       ✓       ✓       ✓       ✓       ✓       ✓       ✓       ✓       ✓       ✓       ✓       ✓       ✓       ✓       ✓       ✓       ✓       ✓       ✓       ✓       ✓       ✓       ✓       ✓       ✓       ✓       ✓       ✓       ✓       ✓       ✓       ✓       ✓       ✓       ✓       ✓       ✓                                                                                                          |
|                                                  | Mesh       Image: Constraint of the second second sec | ▶ I_thigf                                                                                                    |
| Clear Collapse                                   | Clear on Play Mat Shader Mobile/VertexLit Base (RGB) Tiling X 1 Y 1 Offset X 0 Y 0                                                                                                    |                                                                                                    |

#### **Draw an H-Anim Character**

|                                                                  | ХЗС                                                                                                    | DLib₩X3DN        | Iode#X3DHanim.cs - MonoDevelop-Unity                                             |      | ×                |  |  |  |
|------------------------------------------------------------------|----------------------------------------------------------------------------------------------------|------------------|----------------------------------------------------------------------------------|------|------------------|--|--|--|
| <u>F</u> ile <u>E</u> dit <u>V</u> iew <u>S</u> earch <u>P</u> i | roje                                                                                                    | ct <u>B</u> uild | <u>R</u> un Versio <u>n</u> Control <u>T</u> ools <u>W</u> indow <u>H</u> elp    |      |                  |  |  |  |
| Debug                                                            | ▶       Debug       ■       Unity Editor       ●       MonoDevelop-Unity       Q. Press 'Control+,' to search |                  |                                                                                  |      |                  |  |  |  |
| Solution 🗆 :                                                     | ×                                                                                                    | • •              | X3DHanim.cs ×                                                                    | •    | Û                |  |  |  |
| ▼ 📴 X3DViewer_Unity                                              | *                                                                                                    | X3DHa            | nim 🕨 📶 Draw ()                                                                  |      | Toolbox          |  |  |  |
| Assembly-CSharp                                                  |                                                                                                    | 23               |                                                                                  |      | Ъ,               |  |  |  |
| References                                                       |                                                                                                    | 26               | public override void Draw()                                                      |      | ×                |  |  |  |
| 3rdParty                                                         |                                                                                                    | 27               | <pre>i if( m listSegment.Count == 0 )</pre>                                      |      |                  |  |  |  |
| ▼ ↓ Scripts                                                      |                                                                                                    | 29               | return;                                                                          |      |                  |  |  |  |
| ▼ 🍌 BvhLib                                                       |                                                                                                    | 30               |                                                                                  |      | Properties       |  |  |  |
|                                                                  |                                                                                                    | 31               | <pre>m_goRootParent = new GameObject();</pre>                                    |      | đ.               |  |  |  |
| () BvhLib.cs                                                     |                                                                                                    | 32               | <pre>m_goRootParent.name = m_strFileName;</pre>                                  |      | S.               |  |  |  |
| 🔻 퉲 Common                                                       |                                                                                                    | 33               | List <gameobject> listParent = new List<gameobject>();</gameobject></gameobject> |      |                  |  |  |  |
| () SingletonT.cs                                                 |                                                                                                    | 34               |                                                                                  |      |                  |  |  |  |
| 🔻 퉲 X3DLib                                                       |                                                                                                    | 35               | //X3DViewer.Instance.m_listDebug.Add("segCount: "+ m_listSegment.Count.ToString  | =    | ĉ                |  |  |  |
| 🔻 퉲 X3DNode                                                      | =                                                                                                    | 37               | <pre>for(int i = 0; i &lt; m listSegment.Count; ++i )</pre>                      |      | Document Outline |  |  |  |
| () X3DBox.cs                                                     |                                                                                                    | 38               | {                                                                                |      | Ħ                |  |  |  |
| () X3DCone.cs                                                    |                                                                                                    | 39               | GameObject cGo = new GameObject();                                               |      | Ĕ                |  |  |  |
| () X3DCylinder.cs                                                |                                                                                                    | 40               | <pre>m_listSegment[i].SetGoSegment(cGo);</pre>                                   |      | ne               |  |  |  |
| () X3DHanim                                                      |                                                                                                    | 41               | <pre>cGo.name = m_listSegment[i].GetSegment();</pre>                             |      |                  |  |  |  |
|                                                                  |                                                                                                    | 42               |                                                                                  |      | <u>-</u>         |  |  |  |
| () X3DNode.cs                                                    |                                                                                                    | 43               | <pre>if(listParent.Count &gt; 0)</pre>                                           |      | Unit Tests       |  |  |  |
| () X3DSegment.c                                                  |                                                                                                    | 44               | <pre>cGo.transform.parent = listParent[listParent.Count - 1].transform;</pre>    |      | H                |  |  |  |
| X3DSphere.cs                                                     |                                                                                                    | 45               | listParent.RemoveAt( listParent.Count - 1);                                      |      | sts              |  |  |  |
| () X3DText.cs                                                    |                                                                                                    | 47               | }                                                                                |      |                  |  |  |  |
| () X3DLib.cs                                                     |                                                                                                    | 48               | else                                                                             |      |                  |  |  |  |
| () SceneController.cs                                            |                                                                                                    | 49               | {                                                                                |      |                  |  |  |  |
| () X3DViewer.cs                                                  | ÷                                                                                                    | 50               | cGo.transform.parent = m_goRootParent.transform;                                 | _    |                  |  |  |  |
|                                                                  | -                                                                                                    | 51               | 4                                                                                | -    |                  |  |  |  |
|                                                                  |                                                                                                    |                  |                                                                                  | iske |                  |  |  |  |

## Load the H-Anim Character

| Unity Personal (64bit) - X3DViewer.unity - X3DViewer_Unity -<br>File Edit Assets GameObject Component NGUI Windo |                                                                                                    |                                                                                                    |
|----------------------------------------------------------------------------------------------------|----------------------------------------------------------------------------------------------------|----------------------------------------------------------------------------------------------------|
| · · · · · · · · · · · · · · · · · · ·                                                                            | W Help                                                                                                    | Account → Layers → Layout →<br>→= → Hierarchy 	Project ● Inspector 	J →=                                                                                                    |
|                                                                                                    | Clear Collapse Clear on Play Error Pause ① 20 Clear Collapse Clear on Play Error Pause ① 20 Clear Clear on Play Error Pause ① 20 Clear Collapse Clear on Play Error Pause ① 20 Clear Collapse Clear on Play Error Pause ① 20 Clear Clear on Play Error Pause ① 20 Clear on Play Error Pause ① 20 Clear on Play Error Pause ① 20 Clear on Play Error Pause ① 20 Clear on Play Error Pause ① 20 Clear on Play Error Pause ① 20 Clear on Play Error Pause ① 20 Clear on Play Error Pause ① 20 Clear | <ul> <li>r_thigh</li> <li>r_calf</li> <li>r_hindfoot</li> <li>r_middistal</li> <li>pelvis</li> <li>I_upperarm</li> <li>I_forearm</li> <li>I_hand</li> <li>r_upperarm</li> </ul> |

🕛 skullbase: 1

## Load BVH Mocap Data

|                                                                    | BvhLib₩BvhLib.cs - MonoDevelop-Unity                                                                       |                  |
|--------------------------------------------------------------------|----------------------------------------------------------------------------------------------------|------------------|
| <u>F</u> ile <u>E</u> dit <u>V</u> iew <u>S</u> earch <u>P</u> roj | oject <u>B</u> uild <u>R</u> un Versio <u>n</u> Control <u>T</u> ools <u>W</u> indow <u>H</u> elp          |                  |
| Debug                                                              | ✓ Unity Editor ✓ MonoDevelop-Unity Q Press 'Control+,' to                                                  | search           |
| Solution 🗆 ×                                                       | X3DHanim.cs × X3DViewer.cs × BvhLib.cs × X3DLib.cs                                                         | × 🔻 💼            |
| ▼ 🔝 X3DViewer_Unity 🔺                                              | A CoroutineLoadBvh (string strFileName, Action cEndAction)                                                 | No region        |
| ▼ Assembly-CSharp                                                  | 38 public void LoadBvh( string strFileName, Action cEndAction )                                            | * bo             |
| References                                                         | 39 {                                                                                                    | <b>^</b>         |
| 3rdParty                                                           | 40 X3DViewer.Instance.StartCoroutine(CoroutineLoadBvh(strFileName,                                         | cEndAction )     |
| ▼ 🌆 Scripts                                                        | 41 }                                                                                                    | Pr               |
| V BvhLib                                                           | 42<br>43 IEnumerator CoroutineLoadBvh( string strFileName, Action cEndAction )                             | ope              |
| () BvhLib.cs                                                       | 44 {                                                                                                    | Properties       |
|                                                                    | 45 Debug.Log( strFileName );                                                                               |                  |
| ▼ 🍌 Common                                                         | <pre>46 m_strFileName = strFileName;</pre>                                                                 | =                |
| () SingletonT.cs                                                   | 47                                                                                                    | D D              |
| 🔻 🍌 X3DLib                                                         | <pre>48 string strPath = string.Empty;</pre>                                                               | Document Outline |
| ▼ 퉲 X3DNode 🗧                                                      |                                                                                                    | ne               |
| () X3DBox.cs                                                       | 50 #if ( UNITY_EDITOR    UNITY_STANDALONE_WIN )                                                            | t d              |
| () X3DCone.cs                                                      | 51 strPath += ("file:///");                                                                                | Ŭt               |
| () X3DCylinder.cs                                                  | <pre>52 strPath += (Application.streamingAssetsPath + "/" + strFileName);<br/>53 #elif UNITY_ANDROID</pre> | IDe I            |
| () X3DHanim.cs                                                     | 54 strPath = "jar:file://" + Application.dataPath + "!/assets/" + st                                       | trEileName:      |
| _                                                                  | 55 #endif                                                                                                  |                  |
| () X3DNode.cs                                                      | 56                                                                                                    | Unit Tests       |
| () X3DSegment.c                                                    | 57 WWW www = new WWW( strPath );                                                                           | t t              |
| () X3DSphere.cs                                                    | 58                                                                                                    | sts              |
| () X3DText.cs                                                      | 59 yield return www;                                                                                       |                  |
| () X3DLib.cs                                                       | 60                                                                                                    |                  |
| () SceneController.cs                                              | 61 ParseBvhRecursive( www.text );<br>62                                                                    |                  |
| () X3DViewer.cs                                                    |                                                                                                    | *                |
|                                                                    | ✓ III                                                                                                    | - F              |
|                                                                    |                                                                                                    | Errors M Tasks   |

## **Parse BVH Mocap Data**

|                                                                    | hLib₩B       | 3vhLib.cs - 1             | MonoDevelop-Unity                                                                   | ×                |
|--------------------------------------------------------------------|--------------|---------------------------|-------------------------------------------------------------------------------------|------------------|
| <u>F</u> ile <u>E</u> dit <u>V</u> iew <u>S</u> earch <u>P</u> roj | ect <u>B</u> | <u>B</u> uild <u>R</u> un | Versio <u>n</u> Control <u>T</u> ools <u>W</u> indow <u>H</u> elp                   |                  |
| Debug                                                              | ▼ Un         | nity Editor               | MonoDevelop-Unity     Q Press 'Control+,' to search                                 |                  |
| Solution 🗆 🛪                                                       |              | ▶ _ хзр                   | DHanim.cs × X3DViewer.cs × BvhLib.cs × X3DLib.cs ×                                  | • 💼              |
| ▼ 🖪 X3DViewer_Unity 🔺                                              | <b>Ο</b> Βν  | vhLib 🕨 🖡                 | CoroutineLoadBvh (string strFileName, Action cEndAction) No regio                   | n 4              |
| Assembly-CSharp                                                    |              | 82                        | switch( str )                                                                       | × ē              |
| References                                                         |              | 83                        |                                                                                     | ×                |
| 3rdParty                                                           |              | 84                        | case "ROOT":                                                                        |                  |
| ▼ ↓ Scripts                                                        |              | 85                        | case "JOINT":                                                                       | 2                |
| · ·                                                                |              | 86                        | <pre>if( string.Equals( str, "JOINT" ) == true )</pre>                              | Properties       |
| ▼ 🍌 BvhLib                                                         |              | 87                        | {                                                                                   | erti             |
| 🕜 BvhLib.cs 🔅 💌                                                    |              | 88                        | m_nJointCount++; //처음 시작인 ROOT를 빼고 조인트 개수를 하나씩                                      | 8                |
| 🔻 🍌 Common                                                         |              | 89                        | }                                                                                   |                  |
| O SingletonT.cs                                                    |              | 90                        |                                                                                     |                  |
| ▼ 🚹 X3DLib                                                         |              | 91                        | //모션데이터 초기화 과정                                                                      | ĕ                |
| ▼ 🚹 X3DNode 🗧                                                      |              | 92                        | <pre>MotionData cMotionData = new MotionData();</pre>                               | Document Outline |
| () X3DBox.cs                                                       |              | 93<br>94                  | cMotionData.m_strName = listBvh[++i];<br>m listMotionData.Add( cMotionData );       | et :             |
|                                                                    |              | 94<br>95                  | break;                                                                              | 2                |
| () X3DCone.cs                                                      |              | 96                        | Di Cak,                                                                             | = =              |
| () X3DCylinder.cs                                                  |              | 97                        | case "OFFSET":                                                                      | - ō              |
| () X3DHanim.cs                                                     |              | 98                        | <pre>m_listMotionData[m_nJointCount].m_vecOffset = new Vector3( float.Page 1)</pre> |                  |
| () X3DNode.cs                                                      |              | 99                        | break;                                                                              |                  |
| () X3DSegment.c:                                                   | 1            | 100                       |                                                                                     | Unit Tests       |
|                                                                    | 1            | 101                       | case "CHANNELS":                                                                    | a di se          |
| () X3DSphere.cs                                                    | 1            | 102                       | <pre>m_listMotionData[m_nJointCount].m_listChannels.Add( m_nChannelsCount)</pre>    | , dt             |
| () X3DText.cs                                                      | 1            | 103                       | <pre>m_nChannelsCount += int.Parse( listBvh[++i] );</pre>                           |                  |
| () X3DLib.cs                                                       |              | 104                       | <pre>m_listMotionData[m_nJointCount].m_listChannels.Add( m_nChannelsCount </pre>    | 1                |
| () SceneController.cs                                              |              | 105                       | break;                                                                              |                  |
| 🕜 X3DViewer.cs 💂                                                   |              | 106                       |                                                                                     | -                |
| 4                                                                  | 4            | 107                       | case "{":                                                                           |                  |
|                                                                    | `            |                           |                                                                                     | ocke             |

# Joint Mapping of BVH to H-Anim

| Scripts#X3                                                                                                    | DViewer.cs - MonoDevelop-Unity                                                                                                    |            |  |  |  |  |  |  |  |
|----------------------------------------------------------------------------------------------------|----------------------------------------------------------------------------------------------------|------------|--|--|--|--|--|--|--|
| <u>F</u> ile <u>E</u> dit <u>V</u> iew <u>S</u> earch <u>P</u> roj                                                                                                    | <u>F</u> ile <u>E</u> dit <u>V</u> iew <u>S</u> earch <u>P</u> roject <u>B</u> uild <u>R</u> un Versio <u>n</u> Control <u>T</u> ools <u>W</u> indow <u>H</u> elp |            |  |  |  |  |  |  |  |
| Debug                                                                                                    | Unity Editor    Build: 0 errors, 9 warnings 4 9   Press 'Control+,' to search                                                                                     |            |  |  |  |  |  |  |  |
| Solution 🗆 🛪                                                                                                    | Image: Market State         X3DHanim.cs         X3DViewer.cs         X3DLib.cs         X3DLib.cs         X3DLib.cs                                                | • 💼        |  |  |  |  |  |  |  |
| References                                                                                                    | 📀 X3DViewer 🕨 🔝 PlayAnimation ()                                                                                                    | Toolbox    |  |  |  |  |  |  |  |
| Image: State State St | 64 void BvhMatchJoint()                                                                                                    | ▲ B        |  |  |  |  |  |  |  |
| ▼ □ Scripts                                                                                                    | 65 {                                                                                                    |            |  |  |  |  |  |  |  |
| ▼ 🌆 BvhLib                                                                                                    | <pre>66 List<x3dnode> listX3DNode = m_cX3DLib.GetX3DNodeList();</x3dnode></pre>                                                                                   |            |  |  |  |  |  |  |  |
| () ByhLib.cs                                                                                                    | <pre>67 X3DHanim cHanim = (X3DHanim)listX3DNode[0];</pre>                                                                                                    | Pro        |  |  |  |  |  |  |  |
| ▼ 🍌 Common                                                                                                    | 68                                                                                                    | Properties |  |  |  |  |  |  |  |
| () SingletonT.cs                                                                                                    | 69 for( int i = 0; i < m_cBvhLib.m_nJointCount; i++ )                                                                                                    | ti es      |  |  |  |  |  |  |  |
|                                                                                                    | 70 {<br>71 for( int j = 0; j < cHanim.GetSegmentList().Count; j++ )                                                                                               |            |  |  |  |  |  |  |  |
| V3DLib                                                                                                    | 72 {                                                                                                    | æ          |  |  |  |  |  |  |  |
| ▼ 🍌 X3DNode                                                                                                    | 73 X3DSegment cX3dSegment = (X3DSegment)cHanim.GetSegmentList()[j];                                                                                               | - 8        |  |  |  |  |  |  |  |
| () X3DBox.cs                                                                                                    | 74 if( (string.Equals( cX3dSegment.GetSegment(), "sacrum" ) && string.Equ                                                                                         | и <u> </u> |  |  |  |  |  |  |  |
| () X3DCone.cs                                                                                                    | 75    (string.Equals( cX3dSegment.GetSegment(), "l_thigh" ) && string                                                                                             | g, = nen   |  |  |  |  |  |  |  |
| 🕜 X3DCylinder.cs 😑                                                                                                    | 76    (string.Equals( cX3dSegment.GetSegment(), "l_calf" ) && string.                                                                                             |            |  |  |  |  |  |  |  |
| () X3DHanim.cs                                                                                                    | 77    (string.Equals( cX3dSegment.GetSegment(), "1_hindfoot" ) && str                                                                                             | : 문        |  |  |  |  |  |  |  |
| () X3DNode.cs                                                                                                    | 78    (string.Equals( cX3dSegment.GetSegment(), "l_middistal") && st                                                                                              |            |  |  |  |  |  |  |  |
| () X3DSegment.c                                                                                                    | 79          (string.Equals( cX3dSegment.GetSegment(), "r_thigh" ) && string         80          (string.Equals( cX3dSegment.GetSegment(), "r_calf" ) && string.   |            |  |  |  |  |  |  |  |
| () X3DSphere.cs                                                                                                    | 81    (string.Equals( cX3dSegment.GetSegment(), "_tail ) && string.                                                                                               |            |  |  |  |  |  |  |  |
|                                                                                                    | 82    (string.Equals( cX3dSegment.GetSegment(), "r_middistal" ) && st                                                                                             |            |  |  |  |  |  |  |  |
| () X3DText.cs                                                                                                    | 83    (string.Equals( cX3dSegment.GetSegment(), "pelvis" ) && string.                                                                                             | .i 🚽       |  |  |  |  |  |  |  |
| () X3DLib.cs                                                                                                    | 84    (string.Equals( cX3dSegment.GetSegment(), "1_upperarm" ) && str                                                                                             | ri tit     |  |  |  |  |  |  |  |
| () SceneController.cs                                                                                                    | 85    (string.Equals( cX3dSegment.GetSegment(), "l_forearm" ) && stri                                                                                             |            |  |  |  |  |  |  |  |
| () X3DViewer.cs                                                                                                    | 86    (string.Equals( cX3dSegment.GetSegment(), "1_hand" ) && string.                                                                                             |            |  |  |  |  |  |  |  |
| StreamingAssets                                                                                                    | 87    (string.Equals( cX3dSegment.GetSegment(), "r_upperarm") && str                                                                                              |            |  |  |  |  |  |  |  |
| Assembly-CSharp-Edito                                                                                                    | 88          (string.Equals( cX3dSegment.GetSegment(), "r_forearm") && string.         89          (string.Equals( cX3dSegment.GetSegment(), "r hand") && string.  |            |  |  |  |  |  |  |  |
| <                                                                                                    | <pre></pre>                                                                                                    |            |  |  |  |  |  |  |  |
|                                                                                                    | Errors V T                                                                                                    | asks       |  |  |  |  |  |  |  |

## **BVH Mocap Animation**

| <sup>™</sup> Assembly-CSharp - Scripts₩X3                                                                                                    | DVi                                                                                             | ewer.cs*                                                           | - MonoDevelop-Unity                                                                  |      | x                |  |  |
|----------------------------------------------------------------------------------------------------|-------------------------------------------------------------------------------------------------|--------------------------------------------------------------------|--------------------------------------------------------------------------------------|------|------------------|--|--|
| <u>F</u> ile <u>E</u> dit <u>V</u> iew <u>S</u> earch <u>P</u> roj                                                                                                    | ect                                                                                             | <u>B</u> uild                                                      | <u>R</u> un Versio <u>n</u> Control <u>T</u> ools <u>W</u> indow <u>H</u> elp        |      |                  |  |  |
| Debug                                                                                                    | -                                                                                               | Unity Ec                                                           | litor  MonoDevelop-Unity Q Press 'Control+,' to search                               |      | ]                |  |  |
| Solution 🗆 🗶                                                                                                    | •                                                                                               | •                                                                  | X3DHanim.cs × X3DViewer.cs   BvhLib.cs × X3DLib.cs ×                                 | •    | <b></b>          |  |  |
| References                                                                                                    | Ĝ                                                                                               | X3DVie                                                             | wer 🕨 🔝 PlayAnimation ()                                                             |      | Toolbox          |  |  |
| Image: State State St |                                                                                                 | 100                                                                | <pre>private void PlayAnimation()</pre>                                              |      | Б                |  |  |
| ▼ 🌆 Scripts                                                                                                    |                                                                                                 | 101                                                                | {                                                                                    |      | ×                |  |  |
| V BvhLib                                                                                                    |                                                                                                 | 102                                                                | <pre>m_nAnimationFrame++;</pre>                                                      |      |                  |  |  |
|                                                                                                    |                                                                                                 | 103                                                                | if( m_nAnimationFrame >= m_cBvhLib.m_cFramesData.m_nFrames )                         |      | 2                |  |  |
| () BvhLib.cs                                                                                                    |                                                                                                 | 104                                                                | {                                                                                    |      | ę                |  |  |
| 🔻 퉲 Common                                                                                                    |                                                                                                 | 105                                                                | <pre>m_nAnimationFrame = 0;</pre>                                                    |      | Properties       |  |  |
| ③ SingletonT.cs                                                                                                    |                                                                                                 | 106                                                                |                                                                                      |      | 8                |  |  |
| 🔻 퉲 X3DLib                                                                                                    | 107     List <x3dnode> listX3DNode = m_cX3DLib.GetX3DNodeList();       107     X3DLib</x3dnode> |                                                                    |                                                                                      |      |                  |  |  |
| ▼ 🌆 X3DNode                                                                                                    |                                                                                                 | <pre>108 X3DHanim cHanim = (X3DHanim)listX3DNode[0];<br/>109</pre> |                                                                                      |      |                  |  |  |
| () X3DBox.cs                                                                                                    |                                                                                                 | 109                                                                | <pre>for( int i = 0; i &lt; m_cBvhLib.m_nJointCount; ++ i )</pre>                    |      | Document Outline |  |  |
|                                                                                                    |                                                                                                 | 111                                                                | {                                                                                    |      | E                |  |  |
| () X3DCone.cs                                                                                                    |                                                                                                 | 112                                                                | BvhLib.MotionData cMotionData = m_cBvhLib.m_listMotionData[i];                       |      | E.               |  |  |
| () X3DCylinder.cs<br>≡                                                                                                    |                                                                                                 | 113                                                                | BvhLib.FramesData cFrameData = m cBvhLib.m cFramesData;                              |      | 2                |  |  |
| () X3DHanim.cs                                                                                                    |                                                                                                 | 114                                                                | <pre>int nMatchHanim = m_cBvhLib.m_listMotionData[i].m_nMatchHAnim;</pre>            | _    | fi               |  |  |
| () X3DNode.cs                                                                                                    |                                                                                                 | 115                                                                | List <x3dsegment> listSegment = cHanim.GetSegmentList();</x3dsegment>                |      | a                |  |  |
| () X3DSegment.c                                                                                                    |                                                                                                 | 116                                                                |                                                                                      | =    |                  |  |  |
| () X3DSphere.cs                                                                                                    |                                                                                                 | 117                                                                | if(listSegment.Count <= nMatchHanim)                                                 |      |                  |  |  |
| <u> </u>                                                                                                    |                                                                                                 | 118                                                                |                                                                                      |      | Unit Tests       |  |  |
| () X3DText.cs                                                                                                    |                                                                                                 | 119                                                                | continue;                                                                            |      | e d              |  |  |
| () X3DLib.cs                                                                                                    |                                                                                                 | 120                                                                | }                                                                                    |      | đ                |  |  |
| O SceneController.cs                                                                                                    |                                                                                                 | 121                                                                |                                                                                      |      |                  |  |  |
| 🚺 X3DViewer.cs 🔅 💌                                                                                                    |                                                                                                 | 122<br>123                                                         | X3DSegment cX3dSegment = listSegment[nMatchHanim];                                   |      |                  |  |  |
| StreamingAssets                                                                                                    |                                                                                                 | 125                                                                | <pre>if( cMotionData.m_listChannels[1] - cMotionData.m_listChannels[0] == 5 ) </pre> |      |                  |  |  |
| Assembly-CSharp-Edito -                                                                                                    |                                                                                                 | 124                                                                | <pre> float fX = cFrameData.m_listFramesRotation[m_nAnimationFrame][cMotionD</pre>   | i +  |                  |  |  |
| I → III → I                                                                                                    | •                                                                                               |                                                                    |                                                                                      |      |                  |  |  |
|                                                                                                    |                                                                                                 |                                                                    | 🔺 Errors 🗸 Ta                                                                        | asks |                  |  |  |

# **Display Unity BVH Mocap Animation (1)**

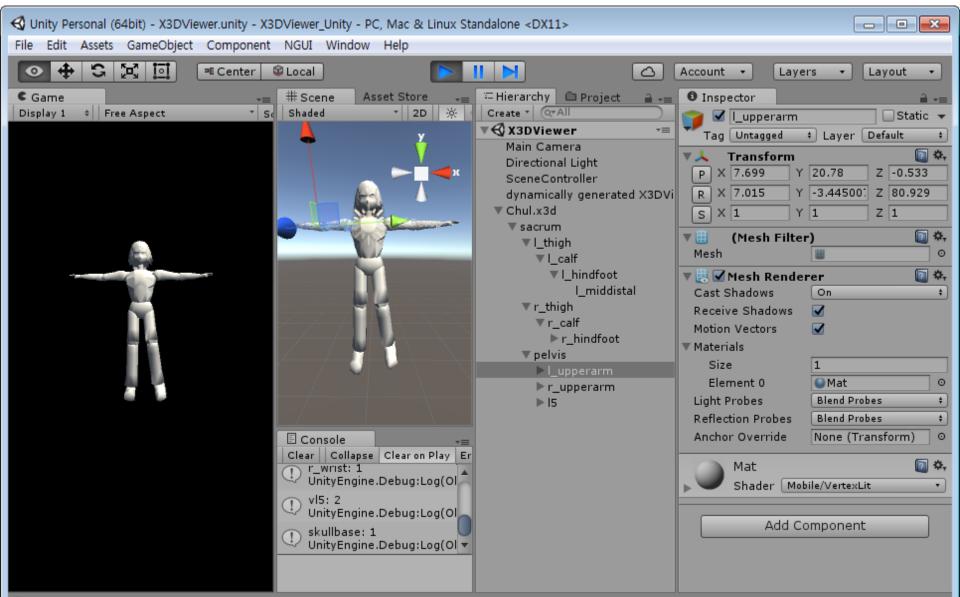

# **Display Unity BVH Mocap Animation (2)**

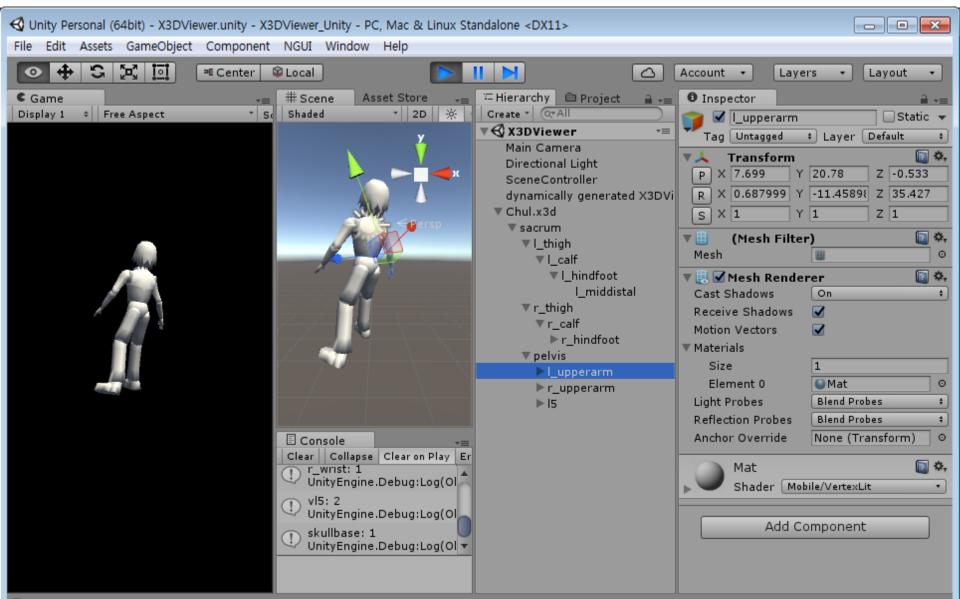

🕛 skullbase: 1

## **Load Multiple H-Anim Characters**

| 파일(F) 편집(E) 보기(V<br>도움말(H)                                                                                                    | · Microsoft Visual Studio       ▼       ●       ●       ●       ●       ●       ●       ●       ●       ●       ●       ●       ●       ●       ●       ●       ●       ●       ●       ●       ●       ●       ●       ●       ●       ●       ●       ●       ●       ●       ●       ●       ●       ●       ●       ●       ●       ●       ●       ●       ●       ●       ●       ●       ●       ●       ●       ●       ●       ●       ●       ●       ●       ●       ●       ●       ●       ●       ●       ●       ●       ●       ●       ●       ●       ●       ●       ●       ●       ●       ●       ●       ●       ●       ●       ●       ●       ●       ●       ●       ●       ●       ●       ●       ●       ●       ●       ●       ●       ●       ●       ●       ●       ●       ●       ●       ●       ●       ●       ●       ●       ●       ●       ●       ●       ●       ●       ●       ●       ●       ●       ●       ●       ●       ●       ● | ■ × ⊐인 ☑        |
|----------------------------------------------------------------------------------------------------|----------------------------------------------------------------------------------------------------|-----------------|
| ·····       X3DLib.cs 부         ·····       ·····         ·····       ·····         ·····       ·····         ·····       ·····         ·····       ·····         ·····       ·····         ·····       ·····         ·····       ·····         ·····       ·····         ·····       ·····         ·····       ·····         ·····       ·····         ·····       ·····         ·····       ·····         ·····       ·····         ·····       ·····         ·····       ·····         ·····       ·····         ·····       ·····         ·····       ·····         ·····       ·····         ·····       ·····         ·····       ·····         ·····       ·····         ·····       ·····         ·····       ·····         ·····       ·····         ·····       ·····         ·····       ·····         ·····       ·····         ·····       ·····         ·····       ····· | X3DViewer.cs       Y       UtilityClass.cs       X3Dx3d.cs       X3DNode.cs       KoreanCharacter01Jin         inity                                                                                                    | 1.X3D ≪ ₹       |
| 100 % - 4<br>도쿄<br>오류 목록 출력 찾7<br>줄: 25 열: 23<br>2017-7-31                                                                                                    | 기 결과 1 기호 찾기 결과<br>문자: 23 INS ↑<br>SIGGRAPH Web3D Meeting                                                                                                    | ·<br>게시 ·<br>24 |

#### **Transform Texture and Size**

| X3DViewer_Unity-Micro<br>파일(5) 편집(5) 보기(∨) 프로<br>도움말(H) |                                                      | ▲ ■】<br>①テユ (M)                                                      | 빠른 실행(Ctrl+Q)<br>테스트(S) 분석(N) | 오<br>창( <u>(</u> ) | - 🗆 🗙<br>로그인 🎦 |
|---------------------------------------------------------|------------------------------------------------------|----------------------------------------------------------------------|-------------------------------|--------------------|----------------|
| 🍈 G 🗸 O   🏠 🖌 🚔 💾 🥙 🤊                                   | - 🤍 - Debug - Any CPU                                | - 🕨 Uni                                                              | ty에 연결 📲 🗾 🚽                  | 5 (f) 🗉 🤨          | 제 위 🚆 👘        |
| · 도 · · · · · · · · · · · · · · · · · ·                 | nim.cs  × X3DViewer.cs                               | UtilityClass.cs                                                      | X3Dx3d.cs                     | X3DNode.cs         | << ∓           |
| 💵 😬 🎦 X3DViewer_Unity                                   | 🚽 🔩 X3DHanim                                         |                                                                      | 👻 🔍 m_strBv                   | hFileName          | *              |
| · · · · · · · · · · · · · · · · · · ·                   | /*                                                   |                                                                      |                               |                    | +              |
| 236                                                     | List <vector2> listUV = n</vector2>                  | ew List <vecto< td=""><td>r2&gt;(_);</td><td></td><td></td></vecto<> | r2>(_);                       |                    |                |
| 口 🛆 237                                                 | for(int j = 0; j < m_lis                             | tSegment[i].G                                                        | etCoord().Count: +            | ·+j )              |                |
|                                                         | {                                                    |                                                                      |                               |                    |                |
| 238<br>239                                              | Vector2 vec = new Ve                                 | ctor2(m_listS                                                        | egment[i].GetCoord            | I()[j].x ★ 0.1H    | F, m_list      |
| 240                                                     | }                                                    |                                                                      |                               |                    |                |
| 241                                                     |                                                      |                                                                      |                               |                    | _              |
| 242                                                     | cMesh.uv = listUV.ToArra                             |                                                                      |                               |                    |                |
| 243 244                                                 | cMesh.RecalculateBounds(<br>cMesh.RecalculateNormals | •                                                                    |                               |                    |                |
| 244                                                     | cMeshFilter.mesh = cMesh                             |                                                                      |                               |                    |                |
| 245                                                     | Cheshrifter, mesh - chesh                            | ,                                                                    |                               |                    |                |
| 240                                                     | //Material сMaterial = п                             | ew Material(                                                         | Shader.Find( "Stan            | dard")):           |                |
| 248                                                     | Material cMaterial = Gam                             |                                                                      |                               |                    | Material       |
| 249                                                     | cMaterial.SetTexture("_M                             |                                                                      |                               |                    |                |
| 250                                                     |                                                      |                                                                      |                               |                    |                |
| 251                                                     | cMeshRenderer.material =                             | cMaterial;                                                           |                               |                    |                |
| 252                                                     | }                                                    |                                                                      |                               |                    |                |
| 253                                                     |                                                      |                                                                      |                               |                    |                |
| 254                                                     | m_goRootParent.transform.loc                         |                                                                      |                               |                    |                |
| 255                                                     | m_goRootParent.transform.loc                         | alRotation =                                                         | Quaternion.Euler(0            | )f, Of, Of);       | -              |
| 100 % - 4                                               |                                                      |                                                                      |                               |                    | •              |
| ***                                                     |                                                      |                                                                      |                               |                    | -              |
| 오류 목록 출력 찾기 결과 1                                        | 기호 찾기 결과                                             |                                                                      |                               |                    |                |
| 줄: 14 열: 39                                             | 문자: 39 INS                                           |                                                                      |                               |                    | ↑ 게시 ▲ 🔡       |

#### **Load Another H-Anim Character**

| <₽                                                       | l                     | Jnity Personal (64bit) - X3DViewer.unity - X | DViewer_Unity - Android <dx11 dx9="" gp<="" on="" td=""><td>U&gt;</td><td></td><td>- 🗇 🗙</td></dx11>                                                                                                    | U>                                             |                                                                                                    | - 🗇 🗙               |
|----------------------------------------------------------|-----------------------|----------------------------------------------|----------------------------------------------------------------------------------------------------|------------------------------------------------|----------------------------------------------------------------------------------------------------|---------------------|
| File Edit Assets GameObject Component Window Help        |                       |                                              |                                                                                                    |                                                |                                                                                                    |                     |
| ● 🕂 🖸 🖾 🔍 Center 📽 Local                                 |                       |                                              |                                                                                                    |                                                | 🛆 Account                                                                                                    | ▪ Layers ▪ Layout ▪ |
| C Game                                                   | # Scene 🔋 Animator    |                                              | • O Inspector                                                                                                    | 🚝 Hierarchy                                    | 🚔 📲 🕮 Project                                                                                                    | â v                 |
| WXGA Landscape (1280×8C * Scale - 0.62: Maximize on Play | Shaded • 2D   🔆 📣 🖬 • | Gizmos * (Q*All                              | 🔜 🍞 🗹 KoreanCharacter09Ru.X. 🗌 Static 🦼                                                                                                    |                                                |                                                                                                    |                     |
| C Game                                                   |                       |                                              | Imaged       Layer       Eduit         Tog       Unaged       Layer       Eduit         Imaged       Layer       Eduit       Imaged         Imaged       Layer       Eduit       Imaged         Imaged       Layer       Eduit       Imaged         Imaged       Layer       Eduit       Imaged         Imaged       Layer       Imaged       Imaged         Position       X       Y       Imaged       Imaged         Scale       X       0.25       Y       0.25       Imaged         Add Component       Imaged       Add Component       Imaged       Imaged       Imaged | Create ▼ @rAll<br>▼ ③ X3DViewer<br>Main Camera | ii - vi<br>Create *<br>Create *<br>Create *<br>All Mode<br>Q All Prefe<br>Q All Scrip<br>Resource<br>Screas<br>Screas<br>Streami |                     |
|                                                          |                       |                                              |                                                                                                    |                                                |                                                                                                    |                     |
|                                                          |                       |                                              |                                                                                                    |                                                |                                                                                                    |                     |

## **Adjust H-Anim Coordinates**

| 파일  |                                                     | _ ,                                                                                   | icrosoft Visual Stu<br>프로젝트(P) 빌드(B)                           |                | ♥ <mark>1</mark> ₽<br>민斤고 ∭8  | 빠른 실행(Ctrl+Q)<br>테스트(S) 분석(N)   | 오<br>창( <u>(</u> )  | _ □<br>로그인 | ×     |  |
|-----|-----------------------------------------------------|---------------------------------------------------------------------------------------|----------------------------------------------------------------|----------------|-------------------------------|---------------------------------|---------------------|------------|-------|--|
| 3   | 0 - 0                                               | 🏠 - 😩 💾 🗳                                                                             | 🄊 - 🤆 - Debu                                                   | g 👻 Any CPU    | 🚽 🕨 Uni                       | ty에 연결 🖌 🏓 🚽                    | 5 (F) '3 <b>'</b> 3 | ∎ 위블       |       |  |
| 노   | 1X X                                                | 3DLib.cs 7 X30                                                                        | OHanim.cs* +⊨ × X3                                             | DViewer.cs     | UtilityClass.cs               | X3Dx3d.cs                       | X3DNode.cs          |            | ≪ ₹   |  |
| 0 m |                                                     | X3DViewer_Unity                                                                       | -                                                              | 🔩 X3DHanim     |                               | - ♥ Draw()                      |                     |            | -     |  |
| 색기  |                                                     | 257                                                                                   |                                                                |                |                               |                                 |                     |            | ÷     |  |
|     | 솔루                                                  | 258                                                                                   | if(m_strFileNa                                                 | ame.Contains(' | "Jin") == true)               | )                               |                     |            |       |  |
| 무   | -                                                   | 259                                                                                   | {                                                              |                |                               |                                 |                     |            |       |  |
|     |                                                     | 260                                                                                   | m_goRootPa                                                     | arent.transfo  | rm.localPositio               | n = <mark>new</mark> Vector3(-1 | 17.4f, 1.5f,        | -92.7f);   |       |  |
| 상처  |                                                     | 261                                                                                   | }                                                              |                |                               |                                 |                     |            | struc |  |
|     |                                                     | 262                                                                                   | else if (m_sti                                                 | rFileName.Cont | tains(" <mark>Ru</mark> ") == | true)                           |                     |            | suuc  |  |
|     |                                                     | 263                                                                                   | {                                                              |                |                               |                                 |                     | o. or \.   |       |  |
|     |                                                     | 264                                                                                   | M_90KOOTP8                                                     | arent.transfo  | rm.localPositio               | n = new Vector3(-0              | .5f, 3.1f, -8       | 3.2f);     | -     |  |
|     |                                                     | 265                                                                                   | <pre>} } close if (n strFileNers Contains("Ca") == true)</pre> |                |                               |                                 |                     |            |       |  |
|     |                                                     | 267                                                                                   |                                                                |                |                               |                                 |                     |            |       |  |
|     |                                                     | 267 (<br>268 m_goRootParent.transform.localPosition = new Vector3(-62f, 0f, -109.5f); |                                                                |                |                               |                                 |                     |            |       |  |
|     |                                                     | 269                                                                                   | }                                                              |                |                               |                                 |                     |            |       |  |
|     | 270 else if (m_strFileName.Contains("Min") == true) |                                                                                       |                                                                |                |                               |                                 |                     |            |       |  |
|     |                                                     | 271                                                                                   | {                                                              |                |                               |                                 |                     |            |       |  |
|     |                                                     | 272                                                                                   | m_goRootPa                                                     | arent.transfo  | rm.localPositio               | n = <mark>new</mark> Vector3(-2 | 3.4f, 40.1f,        | -28.3f);   |       |  |
|     |                                                     | 273                                                                                   | }                                                              |                |                               |                                 |                     |            |       |  |
|     |                                                     | 274                                                                                   | else if (m_sti                                                 | rFileName.Cont | tains(" <mark>Da</mark> ") == | true)                           |                     |            |       |  |
|     |                                                     | 275                                                                                   | {                                                              |                |                               |                                 | o 45 oo of          | 00.453     |       |  |
|     |                                                     | 276                                                                                   | M_90KOOTP8                                                     | arent.transfo  | rm.localPositio               | n = new Vector3(-9              | 8.4f, 38.6f,        | -20.11);   |       |  |
|     | -                                                   | 277                                                                                   | <i>]</i>                                                       |                |                               |                                 |                     |            | -     |  |
|     | 10                                                  | 00 % 👻 4                                                                              |                                                                |                |                               |                                 |                     |            |       |  |
|     | ***                                                 |                                                                                       |                                                                |                |                               |                                 |                     | r          |       |  |
|     | 오류 목                                                | 록 출력 찾기 결과                                                                            | 바1 기호 찾기 결과                                                    |                |                               |                                 |                     |            |       |  |
|     | 줄: 257                                              | 열: 9                                                                                  | 문자: 9                                                          | INS            |                               |                                 |                     | ↑ 게시 ▲     |       |  |
|     |                                                     |                                                                                       |                                                                |                |                               |                                 |                     |            |       |  |

#### **Results of Loading Multiple H-Anim Characters**

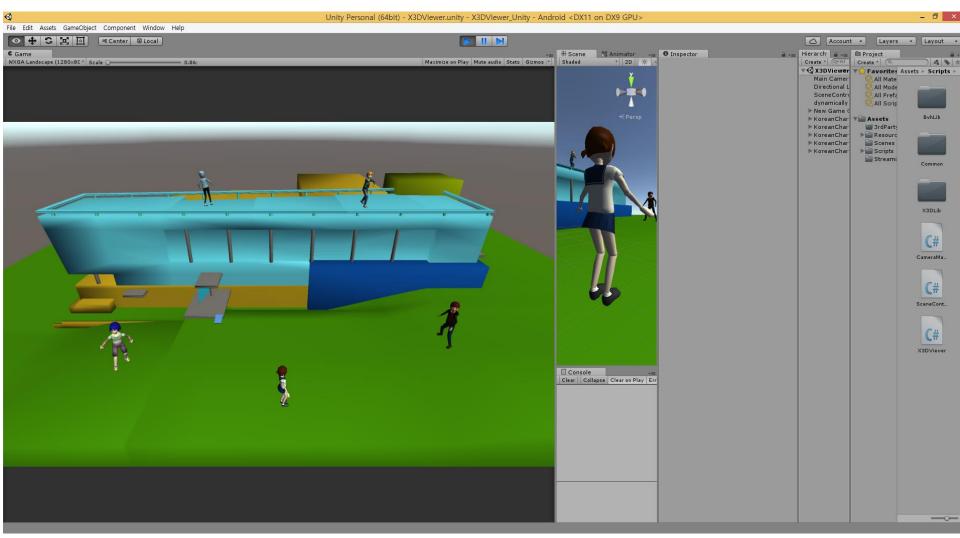

#### **Rotate X3D Camera**

| 파일(F) 편집((<br>도움말(H)                  | wer_Unity - Micros<br>E) 보기(V) 프로젝<br>R - 😩 💾 🖓 🖓 🤊 |                                                                      | 오 - 	 ×       |  |  |  |  |  |
|---------------------------------------|-----------------------------------------------------|----------------------------------------------------------------------|---------------|--|--|--|--|--|
|                                       |                                                     |                                                                      | Dx3d.cs       |  |  |  |  |  |
|                                       | 3DViewer_Unity                                      | 👻 🔩 CameraManager 🚽 🔍 m_vecMousePos                                  | -             |  |  |  |  |  |
| i i i i i i i i i i i i i i i i i i i | 73                                                  |                                                                      | +             |  |  |  |  |  |
| ▲ ᆜ 솔루                                | 74                                                  | if(Input.touchCount == 1)                                            |               |  |  |  |  |  |
| HI 🔺                                  | 75                                                  | {                                                                    |               |  |  |  |  |  |
| · ·                                   | 76                                                  | if (m_vecMousePos == Vector3.zero)                                   |               |  |  |  |  |  |
| 상자                                    | 77                                                  | {                                                                    |               |  |  |  |  |  |
| 2                                     | 78                                                  | <pre>m_vecMousePos = Input.GetTouch(0).position;</pre>               |               |  |  |  |  |  |
|                                       | 79                                                  | }                                                                    |               |  |  |  |  |  |
|                                       | 80                                                  | else                                                                 |               |  |  |  |  |  |
|                                       | 81                                                  | {                                                                    |               |  |  |  |  |  |
|                                       | 82                                                  | <pre>Vector3 vecTouch = Input.GetTouch(0).position;</pre>            |               |  |  |  |  |  |
|                                       | 83                                                  | Vector3 vec = (vecTouch - m_vecMousePos) * 0.1f;                     |               |  |  |  |  |  |
|                                       | 84 //이동                                             |                                                                      |               |  |  |  |  |  |
|                                       | 85                                                  | //gameObject.transform.localPosition = new Vector3(gameOt            | ject.transfo  |  |  |  |  |  |
|                                       | 86                                                  |                                                                      |               |  |  |  |  |  |
|                                       | 87                                                  | //회전                                                                 |               |  |  |  |  |  |
|                                       | 88                                                  | <pre>Vector3 vecRotation = gameObject.transform.localRotation.</pre> |               |  |  |  |  |  |
|                                       | 89                                                  | gameObject.transform.localRotation = Quaternion.Euler(vec            | :Rotation.x + |  |  |  |  |  |
|                                       | 90                                                  |                                                                      |               |  |  |  |  |  |
|                                       | 91                                                  | m_vecMousePos = Input.GetTouch(0).position;                          |               |  |  |  |  |  |
|                                       | 92                                                  | }                                                                    |               |  |  |  |  |  |
|                                       | 93                                                  | }                                                                    |               |  |  |  |  |  |
| <b>T</b>                              | 94                                                  | else                                                                 | •             |  |  |  |  |  |
| 100 %                                 | 6 - 1                                               |                                                                      | ►             |  |  |  |  |  |
| 초러<br>오류 목록                           | 출력 찾기 결과 1 기                                        | 기호 찾기 결과                                                             |               |  |  |  |  |  |
| 줄: 1                                  | 열: 1 ·                                              | 문자: 1 INS                                                            | 🛧 게시 🔺 🔡      |  |  |  |  |  |

#### Adjust X3D Camera FOV

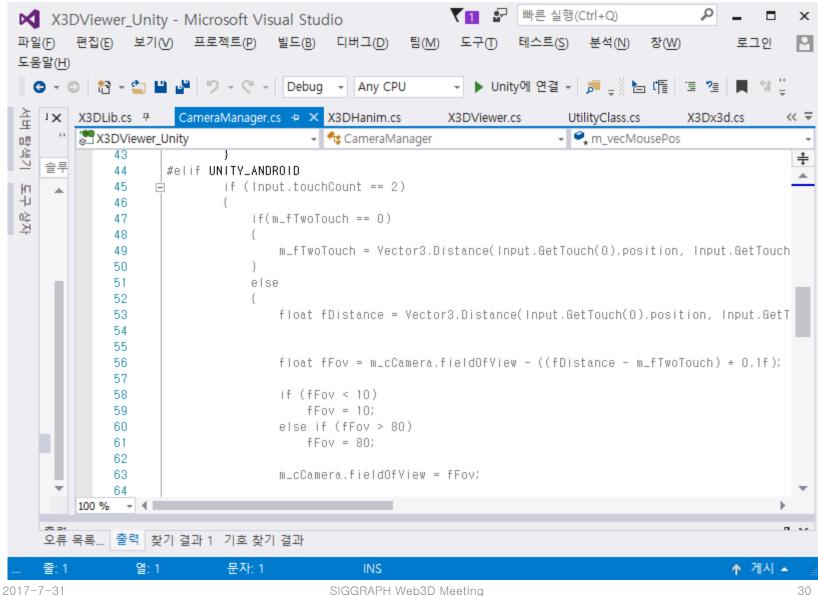

#### **Screen Touch for Camera Rotate and Zoom (1)**

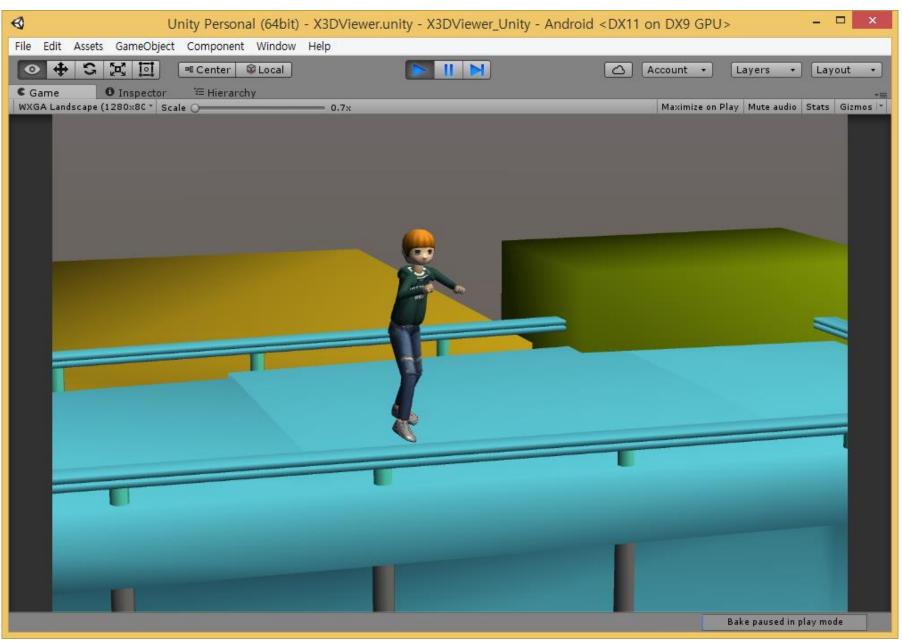

#### **Screen Touch for Camera Rotate and Zoom (2)**

| ◀ Unity Personal (64bit)                                                                                                    | - X3DViewer.unity - X3DViewer_Unity - Android | <dx11 dx9="" gpu="" on=""> -</dx11>                                                                                                    |
|----------------------------------------------------------------------------------------------------|-----------------------------------------------|----------------------------------------------------------------------------------------------------|
| File Edit Assets GameObject Component Window                                                                                                    | Help                                          |                                                                                                    |
| ● ◆ S 🕵 🖬 🔍 Center ⊗Local                                                                                                    |                                               | Account • Layers • Layout •                                                                                                    |
| C Game O Inspector T Hierarchy                                                                                                    |                                               | *=                                                                                                    |
| WXGA Landscape (1280x8C * Scale O                                                                                                    | 0.7x                                          | Maximize on Play Mute audio Stats Gizmos 🔻                                                                                                    |
|                                                                                                    |                                               |                                                                                                    |
|                                                                                                    |                                               |                                                                                                    |
|                                                                                                    |                                               |                                                                                                    |
|                                                                                                    |                                               |                                                                                                    |
|                                                                                                    | _                                             |                                                                                                    |
|                                                                                                    | <b>1</b>                                      |                                                                                                    |
|                                                                                                    | <u> </u>                                      |                                                                                                    |
|                                                                                                    |                                               |                                                                                                    |
|                                                                                                    |                                               |                                                                                                    |
|                                                                                                    |                                               |                                                                                                    |
|                                                                                                    |                                               |                                                                                                    |
|                                                                                                    |                                               | the state of the state of the s |
|                                                                                                    |                                               |                                                                                                    |
|                                                                                                    |                                               |                                                                                                    |
|                                                                                                    |                                               |                                                                                                    |
|                                                                                                    |                                               |                                                                                                    |
| and the second second se |                                               |                                                                                                    |
|                                                                                                    |                                               | and the second second se                                                                                                    |
|                                                                                                    |                                               |                                                                                                    |
|                                                                                                    |                                               |                                                                                                    |
|                                                                                                    |                                               |                                                                                                    |
|                                                                                                    |                                               | Bake paused in play mode                                                                                                    |

#### **Screen Touch for Camera Rotate and Zoom (3)**

| <₽                        | Unity Personal (64bit)     | - X3DViewer.unity | - X3DViewer_Unity | - Android <dx11 dx9="" gp<="" on="" th=""><th>U&gt; - 🗆 ×</th></dx11> | U> - 🗆 ×                         |
|---------------------------|----------------------------|-------------------|-------------------|-----------------------------------------------------------------------|----------------------------------|
| File Edit Assets GameObje | ect Component Window       | Help              |                   |                                                                       |                                  |
| ● <b>4</b> S X II         | 📲 Center 🛛 😂 Local         |                   |                   | 🛆 Account 🔹                                                           | Layers 🔹 Layout 🔹                |
| C Game O Inspecto         | - <sup>•</sup> ≔ Hierarchy |                   |                   |                                                                       | *=                               |
| WXGA Landscape (1280x8C * | Scale ()                   | 0.7x              |                   | Maximize o                                                            | n Play Mute audio Stats Gizmos 🔻 |
|                           |                            |                   |                   |                                                                       |                                  |
|                           |                            |                   |                   |                                                                       | Bake paused in play mode         |

#### **Screen Touch for Camera Rotate and Zoom (4)**

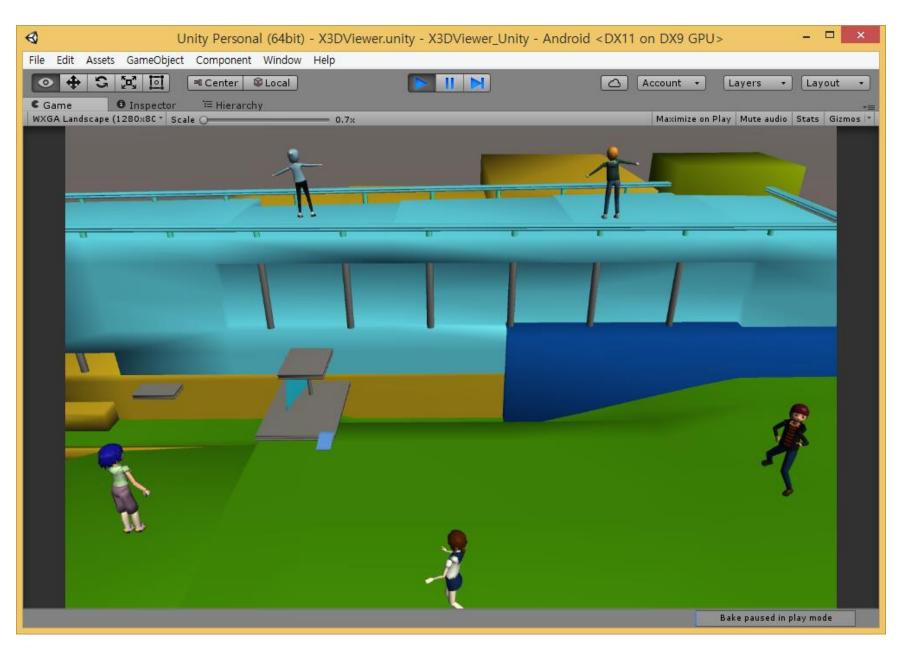

#### **Screen Touch for Camera Rotate and Zoom (5)**

| <₽                          | Unity Personal (64bit) | - X3DViewer.unity | - X3DViewer_Unity - And | droid <dx11 dx9="" gpu<="" on="" th=""><th> &gt;                 ×</th></dx11> | >                 ×            |
|-----------------------------|------------------------|-------------------|-------------------------|--------------------------------------------------------------------------------|--------------------------------|
| File Edit Assets GameObje   | ct Component Window    | Help              |                         |                                                                                |                                |
| ○ <b>+</b> S ⊠ ⊡            | 🕫 Center 🛛 😂 Local     |                   |                         | 🛆 Account 🔹                                                                    | Layers 🔹 Layout 🔹              |
| C Game O Inspector          | ≔ Hierarchy            |                   |                         |                                                                                | *=                             |
| WXGA Landscape (1280x8C * S | cale O                 | 0.7×              |                         | Maximize on                                                                    | Play Mute audio Stats Gizmos * |
|                             |                        |                   |                         |                                                                                |                                |
|                             |                        |                   |                         |                                                                                | Bake paused in play mode       |

# Conclusions

- Goal
  - X3D based mobile 3D data representation and exchange
  - Representation of mobile sensors, their functions, and interaction with copied real worlds
- X3D based Mobile VR
  - Geo-synchronized X3D worlds (copied real worlds)
  - Units specified scene graph
  - Physical sensor nodes and device interfaces
- Unity X3D Mobile VR Implementation
  - Unity H-Anim Viewer
    - Import and load X3D
    - X3D texture mapping
    - Load an H-Anim character
    - Load Multiple H-Anim characters
    - H-Anim motion capture animation
    - X3D camera control by screen touch

#### Acknowledgement:

This research was supported by the MSIP(Ministry of Science, ICT and Future Planning), Korea, under the ITRC(Information Technology Research Center) support program (IITP-2017-2016-0-00312) supervised by the IITP(Institute for Information & communications Technology Promotion)